## Vaccination Drive mobile app for Volunteers

APP Download Link:

https://drive.google.com/u/0/uc?id=11iGKo4Op6d06-rQz8g8QJFqfBajvQ3y&export=download

or

https://drive.google.com/file/d/11iGKo4Op6d06-rQz8g8QJFqfBa-jvQ3y/view

## Vaccination Drive Mobile App User Manual

## Contents

| 1. Login for Vaccination Drive application | . 2 |
|--------------------------------------------|-----|
| 2. Vaccination Drive Module                | 2   |

## 1. Login for Vaccination Drive application

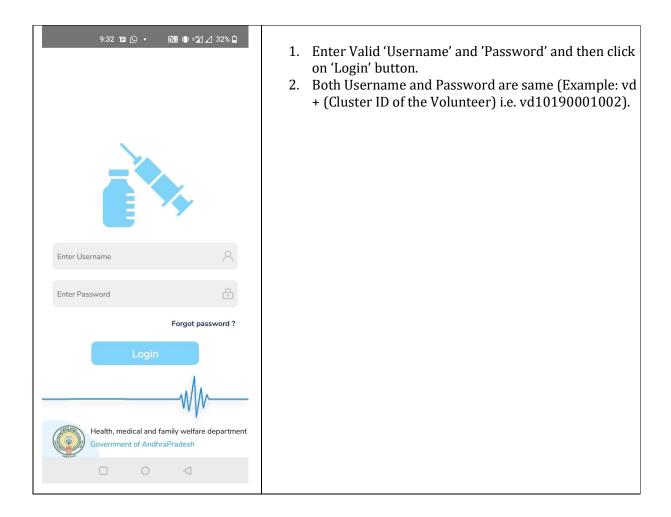

| 9:48 ੴ∰ ≉≣ ∘%21⊿1 30% 🗅                                                                                                    | User will be navigated to change password screen as shown.                                                                                                    |
|----------------------------------------------------------------------------------------------------|----------------------------------------------------------------------------------------------------|
| Name: BUKKE VIJAYA LAKSHII   Secretariat Name: EDULARUNTLA PALLI     Vaccination Drive     Change Password     7288877896   Get OTP                                                                                                    | <ol> <li>User needs to enter their valid mobile number and<br/>Press on Get OTP.</li> <li>User will get OTP as a message to the mobile number<br/>which they have entered initially.</li> </ol> |
| Partie     Partie     Partie </th <td><ol> <li>User will navigate to screen as shown</li> <li>User need to enter OTP, Old password, new password, Confirm password.</li> <li>Click on Change Password.</li> </ol></td> | <ol> <li>User will navigate to screen as shown</li> <li>User need to enter OTP, Old password, new password, Confirm password.</li> <li>Click on Change Password.</li> </ol>                     |

| 9:48 1⊒ 1 8 6631 1∎ 12/1 20% □                                                                                                    | <ul> <li>After clicking Change Password button, User will be navigated to Login page as shown.</li> <li>1. User needs to enter valid username and password and click on login button.</li> <li>2. Username will be same as previous (vd + cluster ID</li> </ul> |
|----------------------------------------------------------------------------------------------------|----------------------------------------------------------------------------------------------------|
| Enter Username                                                                                                    | <ol> <li>i.e. For Example :- vd10190001002)</li> <li>Password will be new password which was set by user at first login.</li> <li>Click on Login button.</li> </ol>                                                                                             |
| Enter Password Enter Password ?                                                                                                    |                                                                                                    |
| 9:33 9.33     Image: BULKKE VIJAYA LAKSHMI   Secretariat Name: EDULAKUNTLA PALLI     Image: Image:     Image: Image:        Image: Image: <th>User will be navigated to Home screen as shown<br/>1. Click on Vaccination Drive. User will be navigated to<br/>screen as shown below.</th> | User will be navigated to Home screen as shown<br>1. Click on Vaccination Drive. User will be navigated to<br>screen as shown below.                                                                                                    |
|                                                                                                    |                                                                                                    |

| <ul> <li>Here the user can see all the House Hold ID's along with Family Head Name under his/her cluster.</li> <li>Click on the Tab or Box, user will be navigated to screen as shown below.</li> <li>Click on the Tab or Box, user will be navigated to screen as shown below.</li> </ul>                                                                                                    | 9:33 🖬 🖸           | • 📆 📲 📲 🖓 🛆 32% 🗖 | User wi | ll be navigated to screen as shown.               |
|----------------------------------------------------------------------------------------------------|--------------------|-------------------|---------|---------------------------------------------------|
| <ul> <li>Concerned Market Reports a Model State State St</li></ul>     | Name - BUKKE VI    |                   |         |                                                   |
| <ul> <li>Click on the Tab or Box, user will be navigated to screen as shown below.</li> <li>Click on the Tab or Box, user will be navigated to screen as shown below.</li> </ul>                                                                                                    |                    |                   |         |                                                   |
| <ul> <li>Screen as shown below.</li> <li>Screen as shown below.</li> <li>Screen as shown below.</li> </ul>                                                                                                    |                    |                   | 2       |                                                   |
| Image Hold ID       Image Hold ID         House Hold ID       Image Hold ID         House Hold ID                                                                                                    | House Hold ID :    |                   | ۷.      |                                                   |
| Financial Head Name       Model Section 100000         House Hold D       #1012242300000000000000000000000000000000                                                                                                    | Family Head Name : |                   |         | screen as shown below.                            |
| Financial Head Name       Model Section 100000         House Hold D       #1012242300000000000000000000000000000000                                                                                                    |                    |                   |         |                                                   |
| Fermity Head Name: Woods Hutthis         House Hold D: WHY 224230400000000000000000000000000000000                                                                                                    | House Hold ID ;    |                   |         |                                                   |
| Provide Head Name       1:0020090982855         Provide Head Name       1:0020090982855         Provide Head Name       1:00201004300755         Provide Head Name       1:0020100431075         Provide Head Name       1:0020100431075         Provide Head Name       1:0020100431075         Provide Head Name       1:0020100431075         Provide Head Name       1:0020100431075         Provide Head Name       1:0020100401000         Provide Head Name       1:002010040100         Provide Head Name       1:0020100000         Provide Head Name       1:0020100000         Provide Head Name       1:0020100000         Provide Head Name       1:0020100000         Provide Head Name       1:00201000000         Provide Head Name       1:002010000000         Provide Standard Standard       1:000000000         Provide Standard Standard       1:00000000000         Provide Standard Standard       1:000000000000000000000000000000000000                                                                                                    |                    |                   |         |                                                   |
| Provide Head Name       1:0020090982855         Provide Head Name       1:0020090982855         Provide Head Name       1:00201004300755         Provide Head Name       1:0020100431075         Provide Head Name       1:0020100431075         Provide Head Name       1:0020100431075         Provide Head Name       1:0020100431075         Provide Head Name       1:0020100431075         Provide Head Name       1:0020100401000         Provide Head Name       1:002010040100         Provide Head Name       1:0020100000         Provide Head Name       1:0020100000         Provide Head Name       1:0020100000         Provide Head Name       1:0020100000         Provide Head Name       1:00201000000         Provide Head Name       1:002010000000         Provide Standard Standard       1:000000000         Provide Standard Standard       1:00000000000         Provide Standard Standard       1:000000000000000000000000000000000000                                                                                                    |                    |                   |         |                                                   |
| <ul> <li>I wind vigues Labeled in the second second se</li></ul>     | House Hold ID      |                   |         |                                                   |
| Heuse Hold ID       III H22 22 423 04 06 20 70 100 100 100 100 100 100 100 100 100                                                                                                    |                    |                   |         |                                                   |
| Product Hoad Name:       Model Gobianman         House Hoad ID:       HH21224230469220         Social Social So                                                                                                    |                    |                   |         |                                                   |
| Prover Head Name:       Model Goldrammer         House Hold D:       HH21224230469220         Social Social Soc                                                                                                    |                    | HH21224230468220  |         |                                                   |
| House Hold ID:       HH121222200088220<br>Emmity Head Name: Moode Kanthumma         House Hold ID:       HH12122220008220<br>Emmity Head Name: Summa         Image: Image Hold ID:       HH12122420008220<br>Emmity Head Name: Summa         Image: Image Hold ID:       HH12122420008200000<br>Emmity Head Name: Summa         Image: Image Hold ID:       HH121224200080200000<br>Emmity Head Name: Summa         Image: Image Hold ID:       HH121224200080200000<br>Emmity Head Name: Summa         Image: Image Hold ID:       HH121224200080200000<br>Emmity Head Name: Summa         Image: Image Hold ID:       HH121224200080200000<br>Emmity Head Name: Summa         Image: Image Hold ID:       HH121224200080200000<br>Emmity Head Name: Summa         Image: Image Hold ID:       Here the user can see all the names of the family<br>members in that household.         Image: Image Hold ID:       House Hold Image Hold Image Hold                                                                                                    |                    | 200215091909755   |         |                                                   |
| House Hold ID       20021503431206         House Hold ID       20022403030345         Family Head Name       Suntha         Image: South and South and                                                                                                    | Farmiy Head Name : | Moode Gobiranina  |         |                                                   |
| House Hold ID       20021503431206         House Hold ID       200224030303345         Family Head Name       Suntha         Image: South South So                                                                                                    |                    | HH21224230468220  |         |                                                   |
| Husse Hold ID       HH212242303046920         Finity Head Name       Sumitha         993 IO       IIII 21 23 25 0         Husse Hold ID       HH21224 23 25 0         Husse Hold ID       HH21224 23 25 0         Husse Hold ID       HH21224 23 25 0         Husse Hold ID       HH21224 23 25 0         Husse Hold ID       HH21224 23 25 0         Husse Hold ID       HH21224 23 25 0         Husse Hold ID       HH2224 23 25 0         Husse Hold ID       HH2224 23 25 0         Husse Hold ID       HH2224 23 25 0         Husse Hold ID       HH2224 23 25 0         Husse Hold ID       HH2224 23 25 0         Husse Hold ID       HH2224 23 25 0         Husse Hold ID       HH2224 23 25 0         Low Mode Saradamma       Age         Age       HA2         Gender       HA2         Husse Hold ID       Husse Hold ID         Husse Hold ID       Husse Hold ID         Husse Hold ID       Husse Husse Hold ID         Husse Husse Husse Husse       Husse Husse Hus                                                                                                    |                    | 200215083431705   |         |                                                   |
| <ul> <li>Produce Having: 2200224063010345</li> <li>Parnity Head Name: Sunitha</li> <li>9:3 To 2002 Add 22020</li> <li>9:3 To 2002 Add 22020</li> <li>9:3 To</li></ul> | Family Head Name : | Moode Kanthamma   |         |                                                   |
| <ul> <li>Produce House: 2200224063030345</li> <li>Parnity Head Name: Sunitha</li> <li>9:3 To Coll 22:00401220200</li> <li>9:3 To Coll 22:00401220200</li> <li>9:3 To Coll 22:00401202000</li> <li>9:3 To Coll 22:00401202000</li> <li>9:3 To Coll 22:00401202000</li> <li>9:3 To Coll 22:00401202000</li> <li>9:3 To Coll 22:00401202000</li> <li>9:3 To Coll 22:00401202000</li> <li>9:3 To Coll 22:00401202000</li> <li>9:3 To Coll 22:00401202000</li> <li>9:3 To Coll 22:00401202000</li> <li>9:3 To Coll 22:0040120000</li> <li>9:3 To Coll 22:0040120000</li> &lt;</ul>   |                    |                   |         |                                                   |
| <ul> <li>Select one family member.</li> <li>User will be navigated to screen as shown.</li> <li>User will be navigated to screen as shown.</li> <li>Here the user can see all the names of the family member's data is not found here. Click on Add Member button and add their details.</li> <li>If in case any of the family member's data is not found here. Click on Add Member button and add their details.</li> <li>Select one family member.</li> </ul>                                                                                                    | House Hold ID :    |                   |         |                                                   |
| <ul> <li>9.33 To Refer to the second and the second and the second</li></ul> | Family Head Name : | Sunitha           |         |                                                   |
| <ul> <li>9.33 TO REAL PRODUCT THE 21/23/24/20000 20000 20000 20000 20000 20000 20000 20000 20000 20000 20000 20000 20000 20000 20000 20000 20000 20000 20000 20000 20000 20000 20000 20000 20000 20000 20000 20000 20000 20000 20000 20000 20000 20000 20000 20000 20000 200000 2000000</li></ul>                                                                                                    |                    |                   |         |                                                   |
| <ul> <li>9.33 To Refer to the second and the second and the second</li></ul> |                    | 0 1               |         |                                                   |
| <ol> <li>Here the user can see all the names of the family members in that household.</li> <li>If in case any of the family member's data is not found here. Click on Add Member button and add their details.</li> <li>If in case any of the family member's data is not found here. Click on Add Member button and add their details.</li> <li>Select one family member.</li> </ol>                                                                                                    |                    |                   |         |                                                   |
| <ul> <li>House Hold ID</li> <li>House Hold ID</li></ul> | 9:33 🖬 🕓           | • 🖼 📲 🖆 🖌 32% 🗋   | User w  | full be navigated to screen as shown.             |
| <ul> <li>House Hold ID</li> <li>House Hold ID</li></ul> |                    |                   |         |                                                   |
| <ul> <li>House Hold ID 21204230486222000 2120424130468222000 21204218014</li> <li>Family Head Name 212042130148248202000</li> <li>Monde Saradamma</li> <li>Add Member</li> <li>Add Member</li> <li>Add Member</li> <li>Crewey Fording</li> <li>Mame 1 Moode Saradamma</li> <li>Age 1 A3</li> <li>Gender 1 Moode Saradamma</li> <li>Age 1 A3</li> <li>Gender 1 Moode Srinu Naiak</li> <li>Age 1 A1</li> <li>Moode Srinu Naiak</li> <li>Age 1 A1</li> <li>Gender 1 Moode Jaya Prakash</li> <li>Age 1 A1</li> <li>Moode Jaya Prakash</li> <li>Moode Jaya Prakash</li> <li>Age 1 A1</li> <li>Moode Jaya Prakash</li> <li>Moode Jaya Prakash</li> </ul>                                                                                                    |                    |                   | 1.      | Here the user can see all the names of the family |
| <ul> <li>Family Head Name Moode Saradamma</li> <li>Add Mambar</li> <li>Add Mambar</li></ul>      | House Hold ID :    |                   |         |                                                   |
| Add Member <b>Server Vending</b> Name   Age   Age   Gender   Mame   Moode Kiran Kumar   Age   Age   Gender   Mame   Moode Kiran Kumar   Age   Gender   Mame   Moode Srinu Naiak   Age   Age   Gender   Moode Srinu Naiak   Age   Gender   Moode Srinu Naiak   Age   Moode Srinu Naiak   Age   Gender   Moode Srinu Naiak   Moode Srinu Naiak                                                                                                    | Family Head Name : |                   | 2       |                                                   |
| <ul> <li>And Memoir</li> <li>And Memoir</li> <li>And Memoir</li> <li>And Memoir</li> <li>And And Memoir</li> <li>And And And And And And And And And And</li></ul>                                                                                                    |                    |                   | ۷.      |                                                   |
| Survey Perding<br>Name : Moode Saradamma<br>Age : 43<br>Gender : 9652484162<br>Survey Perding<br>Name : Moode Kiran Kumar<br>Age : 18<br>Gender : MALE<br>Mobile : 965248162<br>Survey Pending<br>Name : Moode Srinu Naiak<br>Age : 47<br>Gender : MALE<br>Mobile : 9652481162<br>Survey Perding<br>Name : Moode Jaya Prakash<br>Age : 21<br>Gender : MaLE                                                                                                    |                    | Add Member        |         |                                                   |
| Name:Moode SaradammaAge:43Gender:FEMALEMobile::Name:Moode Kiran KumarAge:18Gender::Mobile::Survey Pending                                                                                                    |                    |                   |         |                                                   |
| Name:Moode SaradammaAge:43Gender:FEMALEMobile::Name:Moode Kiran KumarAge:18Gender::Mobile::Survey Pending                                                                                                    | Survey Pending     | Status            | 3.      | Select one family member.                         |
| Gender:FEMALEMobile:9652484162Survey PendingName:Moode Kiran KumarAge:18Gender:MALEMobile:6301469487Survey PendingName:Moode Srinu NaiakAge::Mame:Moode Srinu NaiakAge::Age:Survey PendingName:Mobile:Survey PendingMobile:Survey PendingName:Mane:Mane:Mane:Mane:Mane:Mane:Mane:Mane:Mane:Mane:Mane:Mane:Mane:Mane:Mane:Mane:Mane:Mane:Mane:Mane:Mane:Mane:Mane:Mane:Mane:Mane:Mane:Mane:Mane:Mane:Mane:Mane:Mane:ManeManeManeManeManeManeMane<                                                                                                    |                    |                   |         | -                                                 |
| Mobile::::::::::::::::::::::::::::::::::::::::::::::::::::::::::::::::::::::::::::::::::: <td::< td=""><td::< td=""><td::< td=""><td::< td=""><td::< td=""><td::< td=""><td::< td=""><td::< td=""><td::< td=""><td::< td=""><td::< td=""><td::< td=""><td::< td=""><td::< td=""><td::< td=""><td::< td=""><td:::< td=""><td:::< td=""><td::::< td=""><td:::< td=""><td:::< td=""><td::::< td=""><td::::< td=""><td::::< td=""><td::::< td=""><td::::< td=""><td::::< td=""><td::::< td=""><td::::< td=""><td::::< td=""><td::::< td=""><td::::< td=""><td:::::< td=""><td:::::< td=""><td:::::< td=""><td:::::< td=""><td::::::< td=""><td::::::::< td=""><td::::::::::::::::::::::::::::::::::< td=""><td></td><td></td><td></td><td></td></td::::::::::::::::::::::::::::::::::<></td::::::::<></td::::::<></td:::::<></td:::::<></td:::::<></td:::::<></td::::<></td::::<></td::::<></td::::<></td::::<></td::::<></td::::<></td::::<></td::::<></td::::<></td::::<></td:::<></td:::<></td::::<></td:::<></td::<></td::<></td::<></td::<></td::<></td::<></td::<></td::<></td::<></td::<></td::<></td::<></td::<></td::<></td::<></td::<>                                                                                                    |                    |                   |         |                                                   |
| Name       : Moode Kiran Kumar         Age       : 18         Gender       : MALE         Mobile       : 6301469487         Survey Pending         Name       : Moode Srinu Naiak         Age       : 47         Gender       : MALE         Mobile       : 9652484162         Survey Pending         Name       : Moode Jaya Prakash         Age       : 21         Gender       : MALE                                                                                                    |                    |                   |         |                                                   |
| Name       : Moode Kiran Kumar         Age       : 18         Gender       : MALE         Mobile       : 6301469487         Survey Pending         Name       : Moode Srinu Naiak         Age       : 47         Gender       : MALE         Mobile       : 9652484162         Survey Pending         Name       : Moode Jaya Prakash         Age       : 21         Gender       : MALE                                                                                                    | Survey Pending     |                   |         |                                                   |
| Age: 18Gender: MALEMobile: 6301469487Survey PendingName: Moode Srinu NaiakAge: 47Gender: MALEMobile: 9652484162Survey PendingName: Moode Jaya PrakashAge: 21Gender: MALE                                                                                                    |                    | Meede Kiren Kurr  |         |                                                   |
| Gender       : MALE         Mobile       : 6301469487         Survey Pending         Name       : Moode Srinu Naiak         Age       : 47         Gender       : MALE         Mobile       : 9652484162         Survey Pending         Name       : Moode Jaya Prakash         Age       : 21         Gender       : MALE                                                                                                    |                    |                   |         |                                                   |
| Survey Pending         Name       :         Age       :         Gender       :         Mobile       :         9652484162                                                                                                    | Gender :           | MALE              |         |                                                   |
| Name       : Moode Srinu Naiak         Age       : 47         Gender       : MALE         Mobile       : 9652484162         Survey Pending         Name       : Moode Jaya Prakash         Age       : 21         Gender       : MALE                                                                                                    | Mobile :           | 6301469487        |         |                                                   |
| Age       : 47         Gender       : MALE         Mobile       : 9652484162         Survey Pending         Name       : Moode Jaya Prakash         Age       : 21         Gender       : MALE                                                                                                    | Survey Pending     | Silarius          |         |                                                   |
| Gender       : MALE         Mobile       : 9652484162         Survey Pending         Name       : Moode Jaya Prakash         Age       : 21         Gender       : MALE                                                                                                    | Name :             | Moode Srinu Naiak |         |                                                   |
| Mobile     :     9652484162       Survey Pending       Name     :     Moode Jaya Prakash       Age     :     21       Gender     :     MALE                                                                                                    |                    |                   |         |                                                   |
| Name     : Moode Jaya Prakash       Age     : 21       Gender     : MALE                                                                                                    |                    |                   |         |                                                   |
| Name     : Moode Jaya Prakash       Age     : 21       Gender     : MALE                                                                                                    |                    |                   |         |                                                   |
| Age     : 21       Gender     : MALE                                                                                                    |                    | 51751745          |         |                                                   |
| Gender : MALE                                                                                                    |                    |                   |         |                                                   |
|                                                                                                    |                    |                   |         |                                                   |
|                                                                                                    |                    | 0 4               |         |                                                   |

| 9:33 C O C 222 C 222 C 2 | <ul> <li>User will be navigated to Vaccination Details Screen as shown.</li> <li>1. Here user needs to ask citizen. Whether he/she vaccinated or not, how many Doses of vaccination are done?</li> <li>2. If he/she is not vaccinated, Mark on Vaccination not yet done.</li> <li>3. If he/she has done with two doses, Mark on Two Doses Completed. (i.e. 3<sup>rd</sup> option)</li> </ul> |
|----------------------------------------------------------------------------------------------------|----------------------------------------------------------------------------------------------------|
| 9:44  9:44  9:44  9:44  9:44  9:44  9:44  9:44  9:44  9:44  9:42  9:44  9:42  9:44  9:42  9:42  9:42  9:42  9:42  9:42  9:42  9:42  9:42  9:42  9:42  9:42  9:42  9:42  9:42  9:42  9:42  9:42  9:42  9:42  9:42  9:42  9:42  9:42  9:42  9:42  9:42  9:42  9:42  9:42  9:42  9:42  9:42  9:42  9:42  9:42  9:42  9:42  9:42  9:42  9:42  9:42  9:42  9:42  9:42  9:42  9:42  9:42  9:42  9:42  9:42  9:42  9:42  9:42  9:42  9:42  9:42  9:42  9:42  9:42  9:42  9:42  9:42  9:42  9:42  9:42  9:42  9:42  9:42  9:42  9:42  9:42  9:42  9:42  9:42  9:42  9:42  9:42  9:42  9:42  9:42  9:42  9:42  9:42  9:42  9:42  9:42  9:42  9:42  9:42  9:42  9:42  9:42  9:42  9:42  9:42  9:42  9:42  9:42  9:42  9:42  9:42  9:42  9:42  9:42  9:42  9:42  9:42  9:42  9:42  9:42  9:42  9:42  9:42  9:42  9:42  9:42  9:42  9:42  9:42  9:42  9:42  9:42  9:42  9:42  9:42  9:42  9:42  9:42  9:42  9:42  9:42  9:42  9:42  9:42  9:42  9:42  9:42  9:42  9:42  9:42  9:42  9:42  9:42  9:42  9:42  9:42  9:42  9:42  9:42  9:42  9:42  9:42  9:42  9:42  9:42  9:42  9:42  9:42  9:42  9:42  9:42  9:42  9:42  9:42  9:42  9:42  9:42  9:42  9:42  9:42  9:42  9:42  9:42  9:42  9:42  9:42  9:42  9:42  9:42  9:42  9:42  9:42  9:42  9:42  9:42  9:42  9:42  9:42  9:42  9:42  9:42  9:42  9:42  9:42  9:42  9:42  9:42  9:42  9:42  9:42  9:42  9:42  9:42  9:42  9:42  9:42  9:42  9:42  9:42  9:42  9:42  9:42  9:42  9:42  9:42  9:42  9:42  9:42  9:42  9:42  9:42  9:42  9:42  9:42  9:42  9:42  9:42  9:42  9:42  9:42  9:42  9:42  9:42  9:42  9:42  9:42  9:42  9:42  9:42  9:42  9:42  9:42  9:42  9:42  9:42  9:42  9:42  9:42  9:42  9:42  9:42  9:42  9:42  9:42  9:42  9:42  9:42  9:42  9:42  9:42  9:42  9:42  9:42  9:42  9:42  9:42  9:42  9:42  9:42  9:42  9:42  9:42  9:42  9:42  9:42  9:42  9:42  9:42  9:42  9:42  9:42  9:42  9:42  9:42  9:42  9:42  9:42  9:42  9:42  9:42  9:42  9:42  9:42  9:42  9:42  9:42  9:42  9:42  9:42  9:42  9:42  9:42  9:42  9:42  9:42  9:42  9:42  9:42  9:42  9:42  9:42  9:42  9:42  9:42  9:42  9:42  9:42  9:42  9:42  9:42  9:42  9:42  9:42  9:42  9:42  9:42   | <ol> <li>If he/she is vaccinated with only first dose, Mark on<br/>Only First Dose Completed. (i.e. 2<sup>nd</sup> option)</li> <li>Enter First Dose Vaccination Date.</li> <li>Click on Submit.</li> </ol>                                                                                                    |
| Vaccination Date                                                                                                    |                                                                                                    |

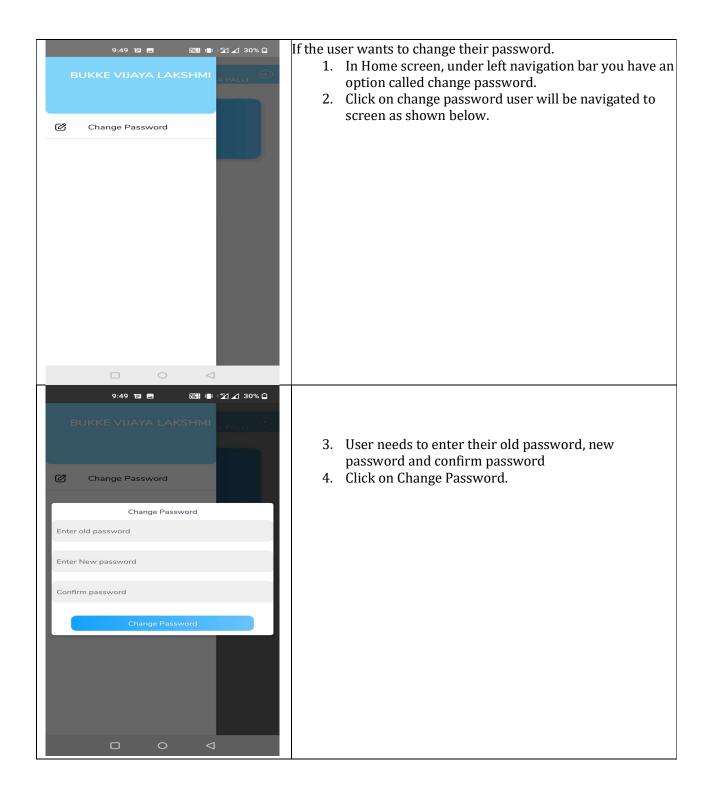

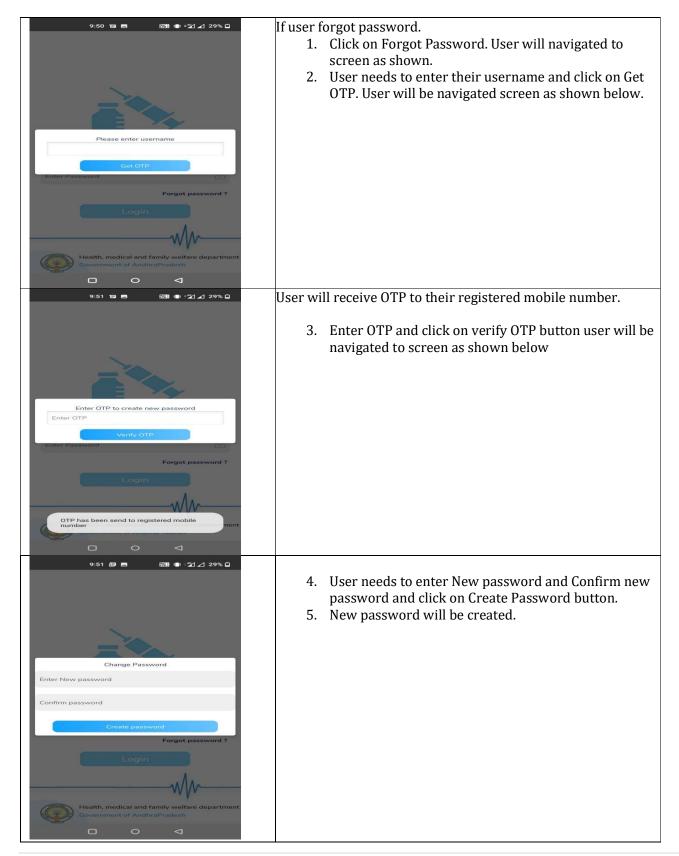